## **COMPUTER APPLICATION CLASS 6 GWBASIC PROGRAMS 2019-2020**

## **FINAL TERM SYLLABUS:**

## **Logical Operators AND/OR/NOT with IF – THEN – ELSE FOR – NEXT loop (Increment, Decrement, Step, no counters and no accumulators) (First Term BASIC syllabus to be included)**

1. Write a program to accept marks in any four subjects and calculate the percentage scored if the maximum marks for each subject is 50. If the percentage is 40 or above, then display "Pass", otherwise display "Fail". Ans:

10 INPUT "Marks in Math"; M 20 INPUT "Marks in Computers"; C 30 INPUT "Marks in Science"; S 40 INPUT "Marks in English"; E 50 LET  $T = M + C + S + E$ 60 LET P = T  $/$  200  $*$  100 70 IF P >= 40 THEN PRINT "Pass" ELSE PRINT "Fail" 80 END

2. Write a program to accept the cost price and the selling price of an article and display "Profit" or "Loss" or "No profit or loss" accordingly.

Ans:

10 INPUT "Enter the cost price"; CP 20 INPUT "Enter the selling price"; SP 30 IF CP > SP THEN PRINT "Loss" 40 IF CP < SP THEN PRINT "Profit" 50 IF CP = SP THEN PRINT "No profit or loss" 60 END

3. Write a program to accept the bandwidth speed in kilobits, and convert and display it in kilobytes. If the converted value is 60 or above, then display "Broadband Speed", otherwise display "Slow Speed". 1 Kilobyte  $= 1/8$ th of a Kilobit Ans: 10 INPUT "Enter speed in Kilobits"; KBIT 20 LET KBYTE = KBIT  $/ 8$ 30 IF KBYTE >= 60 THEN PRINT "Broadband Speed" ELSE PRINT "Slow Speed" 40 END

4. WAP to accept two numbers from the user and store them in variables N1 and N2. Compare them and display "EQUAL" if both the numbers are the same, "FIRST GREATER" if N1 is greater, otherwise "SECOND GREATER" if N2 is greater. Ans:

10 INPUT "First number"; N1 20 INPUT "Second number"; N2  $30$  IF N1 = N2 THEN PRINT "Equal" 40 IF N1 > N2 THEN PRINT "First Greater" 50 IF N1 < N2 THEN PRINT "Second Greater" 60 END

5. Write a program to accept the length and breadth of two rectangular fields. Calculate their area, and display the area which is greater.  $Area = Length \times breadth$ Ans: 10 INPUT "Length and breadth of first field"; L1, B1 20 INPUT "Length and breadth of second field"; L2, B2 30 LET  $A1 = L1 * B1$ 40 LET  $A2 = L2 * B2$ 50 IF A1 > A2 THEN PRINT A1 ELSE PRINT A2 60 END

6. A shopkeeper offers discount based on the following table:

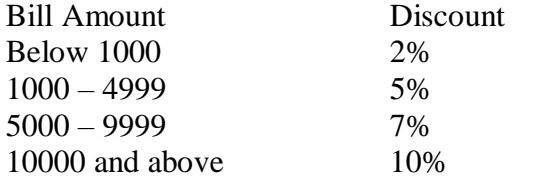

Write a program to accept the total bill amount and calculate and display the amount to be paid by the customer after deducting the discount amount.

Ans:

10 INPUT "Enter the bill amount"; B 20 IF B < 1000 THEN D = 2 / 100 \* B 30 IF B >= 1000 AND B < 5000 THEN D = 5 / 100 \* B 40 IF B >= 5000 AND B<10000 THEN D = 7 / 100 \* B 50 IF B  $>= 10000$  THEN D = 10 / 100  $*$  B 60 LET  $AP = B - D$ 70 PRINT "Amount to be paid by the customer: Rs"; AP 80 END

7. Write a program to accept the average marks of a student and display a suitable grade according to the table given below:

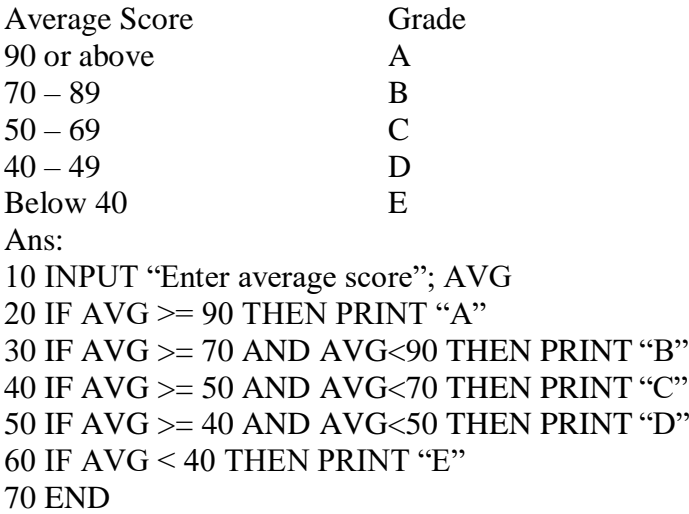

8. Accept three angles of a triangle and find out if it is an equilateral triangle. Display a suitable message accordingly.

Ans: 10 INPUT "First angle"; A 20 INPUT "Second angle"; B 30 INPUT "Third angle"; C 40 IF  $A = B$  AND  $B = C$  THEN PRINT "Equilateral Triangle" ELSE PRINT "Not Equilateral" 50 END

9. For admission in a +2 level, an institution either wants "Science" stream or more than 80% aggregate. Write a program to accept student's name, his/her stream and aggregate and check whether he is admitted or not.

Ans: 10 INPUT "Enter name"; N\$ 20 INPUT "Enter stream"; S\$ 30 INPUT "Enter aggregate"; AG 40 IF S\$ = "SCIENCE" OR AG >= 80 THEN PRINT "Admitted" ELSE PRINT "Not Admitted" 50 END

10. Write a program to input two numbers and check if the first number is greater or smaller or same as the second number, using the NOT operator.

Ans: 10 INPUT "First number"; A 20 INPUT "Second number"; B 30 IF NOT  $A \geq B$  THEN PRINT "First number is smaller" 40 IF NOT  $A \leq B$  THEN PRINT "First number is greater" 50 IF NOT  $A \sim B$  THEN PRINT "First number is same as the second" 60 END

11. Write a program to accept three angles of a triangle and find out if it is a right-angled triangle. Display a suitable message accordingly.

Ans: 10 INPUT "First angle"; A 20 INPUT "Second angle"; B 30 INPUT "Third angle"; C 40 IF  $A = 90$  OR  $B = 90$  OR  $C = 90$  THEN PRINT "Right-angled" ELSE PRINT "Not right-angled" 50 END

12. Write a program to accept the score of 9 batsmen, and display a message based on the table given below: **SCORE MESSAGE** 0 Duck 50 – 99 Half Century 100 – 199 Century 200 – 299 Double Century Ans: 10 FOR  $I = 1$  TO 9 STEP 1 20 INPUT "Enter the score"; S 30 IF S = 0 THEN PRINT "Duck" 40 IF  $S \ge 50$  AND  $S \le 99$  THEN PRINT "Half Century" 50 IF  $S \ge 100$  AND  $S \le 199$  THEN PRINT "Century" 60 IF  $S \ge 200$  AND  $S \le 299$  THEN PRINT "Double Century" 70 NEXT I 80 END

13. Write a program to accept the number of days in a month and display all the months with that many days.

Ans:

10 INPUT "Enter the number of days"; N

20 IF N=28 OR N=29 THEN PRINT "February"

30 IF N=30 THEN PRINT "April, June, September, November"

40 IF N=31 THEN PRINT "January, March, May, July, August, October, December"

50 END

14. BMI (Body Mass Index) is the ratio of height to mass. Accept the mass and height of the user and calculate the BMI. Then display a message accordingly:

More than 23 Overweight 18 to 23 Normal Less than 18 Underweight Ans: 10 INPUT "Mass in kg"; M 20 INPUT "Height in m"; H  $30$  LET BMI = M/H 40 IF BMI > 23 THEN PRINT "Overweight" 50 IF BMI >= 18 AND BMI <= 23 THEN PRINT "Normal" 60 IF BMI < 18 THEN PRINT "Underweight" 70 END

15. A school decides to give away prizes to its students based on their average score. Write a program to accept the average score and display what prize they will get according to the table below:

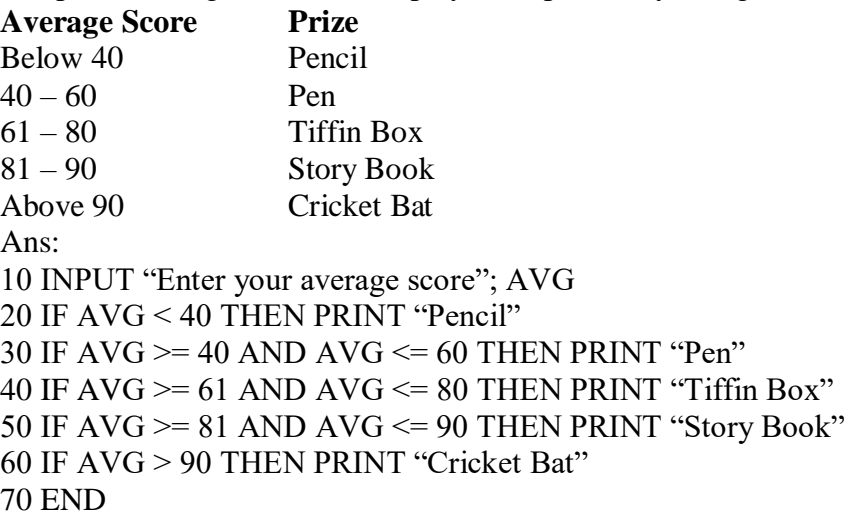

16. Write a program to accept three angles of a triangle and find out if it is a scalene triangle. Display a suitable message.

Ans: 10 INPUT "First angle"; A 20 INPUT "Second angle"; B 30 INPUT "Third angle"; C 40 IF A  $\Diamond$  B AND B  $\Diamond$  C AND A  $\Diamond$  C THEN PRINT "Scalene" ELSE PRINT "Not Scalene" 50 END

17. Write a program to accept the measure of three sides and check if a triangle can be formed with them. Display a suitable message.

Ans: 10 INPUT "First side"; A 20 INPUT "Second side"; B 30 INPUT "Third side"; C  $40$  IF  $(A+B)$  > C AND  $(B+C)$  > A AND  $(A+C)$  > B THEN PRINT "Possible" ELSE PRINT "Not Possible" 50 END

18. Write a program to accept three angles of a triangle and check if it is an isosceles triangle.

Ans: 10 INPUT "First angle"; A 20 INPUT "Second angle"; B 30 INPUT "Third angle"; C 40 IF (A=B AND B $\ll$ C) OR (B=C AND B $\ll$ A) OR (C=A AND A $\ll$ B) THEN PRINT "Isosceles Triangle" ELSE PRINT "Not an isosceles triangle" 50 END

19. Write a program to display the first N natural numbers using FOR NEXT.

Ans: 10 INPUT  $Y = 0$ ; N  $20$  FOR I = 1 TO N STEP 1 30 PRINT I, 40 NEXT I 50 END

20. Write a program to accept the height in centimeters for 10 students and convert and display their height in meters.

Ans: 10 FOR I = 1 TO 10 STEP 1 20 INPUT "Enter height in cm"; H 30 LET M=H/100 40 PRINT "Your height in meters: "; M 50 NEXT I 60 END

21. Write a program to display the following series up to N terms: 0, 3, 8, 15, 24 … N terms. Ans: 10 INPUT "Number of terms"; N  $20$  FOR I = 1 TO N STEP 1 30 PRINT I ^ 2 - 1, 40 NEXT I 50 END

22. Write a program to accept the age of 20 persons and display a proper message according to the table given below:

**AGE MESSAGE** 0 to 3 Infant 4 to 12 Kid 13 to 19 Adolescence 20 and above Adult Ans: 10 FOR I = 1 TO 20 STEP 1 20 INPUT "Enter age"; A 30 IF A >= 0 AND A < 4 THEN PRINT "Infant" 40 IF A >= 4 AND A < 13 THEN PRINT "Kid" 50 IF  $A \geq 13$  AND  $A < 20$  THEN PRINT "Adolescence" 60 IF  $A \geq 20$  THEN PRINT "Adult" 70 NEXT I 80 END 23. Write a program to display the following series: 81, 64, 49, 36, 25, 16, 9, 4, 1, 0, 1, 4, 9, 16, 25, 36, 49, 64, 81 Ans: 10 FOR I = -9 TO 9 STEP 1 20 PRINT I^2, 30 NEXT I 40 END 24. Write a program to display the following series: 2, 4, 6, 8, … 20 Ans: 10 FOR I = 2 TO 20 STEP 2 20 PRINT I 30 NEXT I 40 END 25. Write a program to display the following series: 1, 3, 5, 7, … 19 Ans: 10 FOR I = 1 TO 19 STEP 2 20 PRINT I 30 NEXT I 40 END

26. Write a program to accept a number from the user, and display its multiplication table in the following format:

(If the user enters 5)  $5 \times 1 = 5$  $5 \times 2 = 10$ ...  $5 \times 12 = 60$ 

```
Ans:
10 INPUT "Number"; N
20 FOR I=1 TO 12 STEP 1
30 PRINT N;" X "; I; " = "; N * I
40 NEXT I
50 END
```
27. Write a program to display the following series: 100, 90, 80, 70, 60, 50, 40, 30, 20, 10 Ans: 10 FOR I = 100 TO 10 STEP -10 20 PRINT I, 30 NEXT I 40 END

28. Write a program to accept 10 numbers. If the number is positive, then display it as it is, but if the number is negative, then convert it to positive and display it.

```
Ans:
10 FOR I = 1 TO 10 STEP 1
20 INPUT "Enter the number"; N
30 IF N < 0 THEN PRINT –N ELSE PRINT N
40 NEXT I
50 END
```
29. Write a program to display the following series using FOR NEXT:

```
1, 4, 9, 16, 25, … N terms
Ans:
10 INPUT "N ="; N
20 FOR I = 1 TO N STEP 1
30 LET S = I^240 PRINT S,
50 NEXT I
60 END
```
30. Write a program to display the following series using FOR NEXT:

```
1, 8, 27, 64, 125, … N terms
Ans:
10 INPUT "N ="; N
20 FOR I = 1 TO N STEP 1
30 LET S = I^{\wedge} 340 PRINT S,
50 NEXT I
60 END
```